# Representative test query collection

WDOS is now in maintenance mode. We intend to check its health at regular intervals. To do this, we collect a small subset of spargl queries that represent all the spargl queries that come into WDQS. We run the small subset of queries at regular intervals of time and check how they perform, whether they are taking too long to response (even though they are typically fast queries), or are failing etc. This notebook tries to find what it means to *represent* all WDQS queries and how to collect a subset of them.

- What features of WDQS queries do we want represented? Response time, Query complexity etc.
- How many queries do we want containing each of the feature variations? Example: 10 queries with varying response times, 10 with varying query complexity etc. There may be overlapping features in queries as well.
- After we have chosen a set of queries, if we keep running them, the results may get cached and thus give us misguided information about the actual health of WDQS. To prevent caching we can perform the same queries with slight variation, like changing the items in the query.

## Utils

- How many months/days/hours data to consider to gather representative queries from?
	- 1 month seems okay
- What features should we consider that should be represented in the small set of test queries?
	- **response time**
	- **query structure (found from operator list)**
	- **query length**
	- should we make sure various services are used even they aren't the *most* frequent queries?
	- Should we make sure to have some complex paths? (The larger the number of paths, possibly the more complex it is since a single complex path breaks down into all its individual path components)
	- Should we make sure the test queries have various kinds of expressions? (will be somewhat incorporated in opList)
- What happens when most queries are from a single UA or a bot? After query selection we need to make sure the UA/bots are varied for the queries.
- The idea is to select a few query types using the opList. For each query type we generate multiple queries by changing certain items. We need to make sure changing the items within the queries doesn't drastically change the time-distribution of the selected set of queries. Also distribution of the other features.

```
root
```
- Queries are grouped by query\_time\_group and the opList (operator list), the number of distinct queries per group were counted.
- For each group, we look at simple yet most occuring queries. Simple queries are those that don't have too many operators in the opList. But we look for diverse types of queries, such as, some have project, filters, table, order by, paths etc.
- We select time groups upto that take upto 1 second. The next group takes 1s to 10s, and those queries may be too long to be test queries. So we choose the first three time groups.
- Next we look at and select individual queries from each group of query types

| 3\_100ms\_to\_1s| 59934451| | 1\_less\_10ms| 7904073| | 4\_1s\_to\_10s| 3730660| | 5\_more\_10s| 1776827|

+----------------+---------+

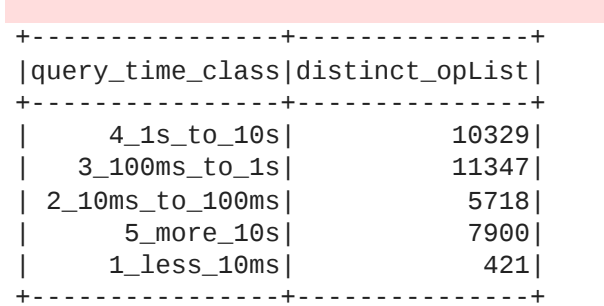

from\_sparql **=** f"from discovery.processed\_external\_sparql\_query where {h\_clause} and wiki='wikidata'" from\_sparql\_d **=** f"from discovery.processed\_external\_sparql\_query where {d\_clause} and wiki='wikidata'" from\_sparql\_m = f"from discovery.processed\_external\_sparql\_query where {m\_clause} and wiki='wikidata'"

## Automate query selection

### **Manually selecting query types (not feasible)**

### **Automatic process to select queries:**

- The demerit of picking up query types individually is that
	- $\blacksquare$  it is time consuming
	- selecting query types is not trivial and doesn't guarantee that we chose a good set of query types
- To do this relatively automatically
	- We can select the first 10-15 query types for each query\_time\_class.
	- We can then remove any query type that seems too long (e.g those with too many joins). We may even decide to keep those queries, but select less of them.
	- For each query type group, we can save a set of 50 queries. To run test queries we can select 1 or 2 from the pool of 50 queries from each query type group. This will also alleviate the need to 'generate' queries by changing items in the queries, because we already have a large of queries to choose from in each query type group.
- Something to keep in mind: we are running the automation for a months data. We could run it for longer data to get better representation. We can also run the script at some intervals of time, such as every 6 months and save a new set of queries that we can test with.

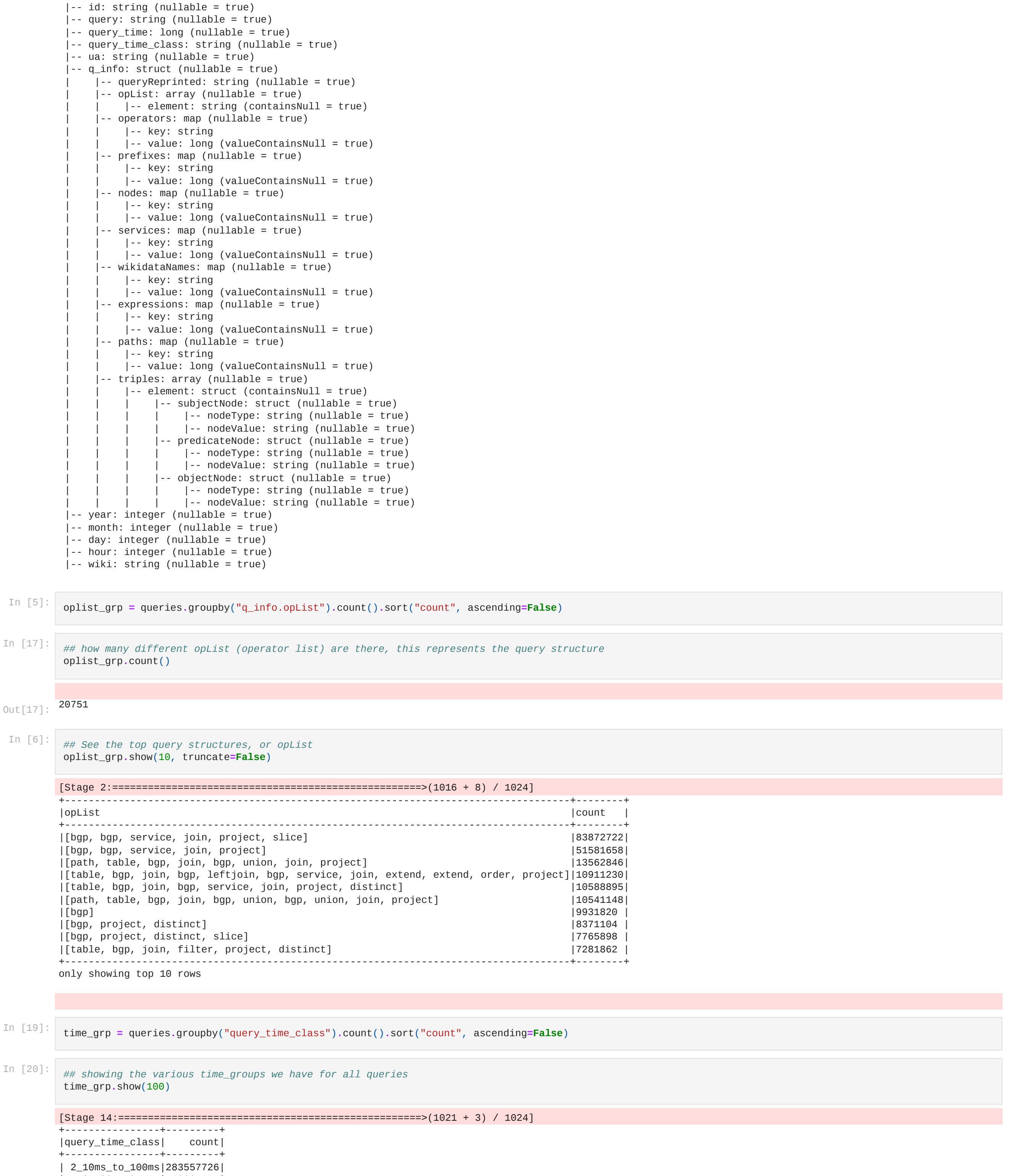

### In [ ]:

**import** wmfdata **import** time **import** matplotlib **import** matplotlib.pyplot **as** plt **from** matplotlib.pyplot **import** text **import** numpy **as** np **import** pandas **as** pd **from** statistics **import** mean **import** seaborn **as** sns **from** tqdm.notebook **import** tqdm **from** IPython.display **import** clear\_output **import** plotly.express **as** px **import** plotly **import** matplotlib.pyplot **as** plt **from** matplotlib **import** animation **from** matplotlib.animation **import** FuncAnimation **from** IPython.display **import** HTML, Image, display, clear\_output spark **=** wmfdata**.**spark**.**get\_session(type**=**'yarn-large', app\_name**=**"wdqs-analysis", extra\_settings**=**{

 "spark.driver.memory": "32g", "spark.executor.memory": "32g", "spark.sql.shuffle.partitions": 1024 }) *#,ship\_python\_env=True*

**from** pyspark.sql.functions **import** explode, col **import** pyspark.sql.functions **as** F

```
In [2]:
```

```
## WIKIDATA
date = "20220801"
from_clause = f"from discovery.wikibase_rdf where date={date} and wiki='wikidata'"
```
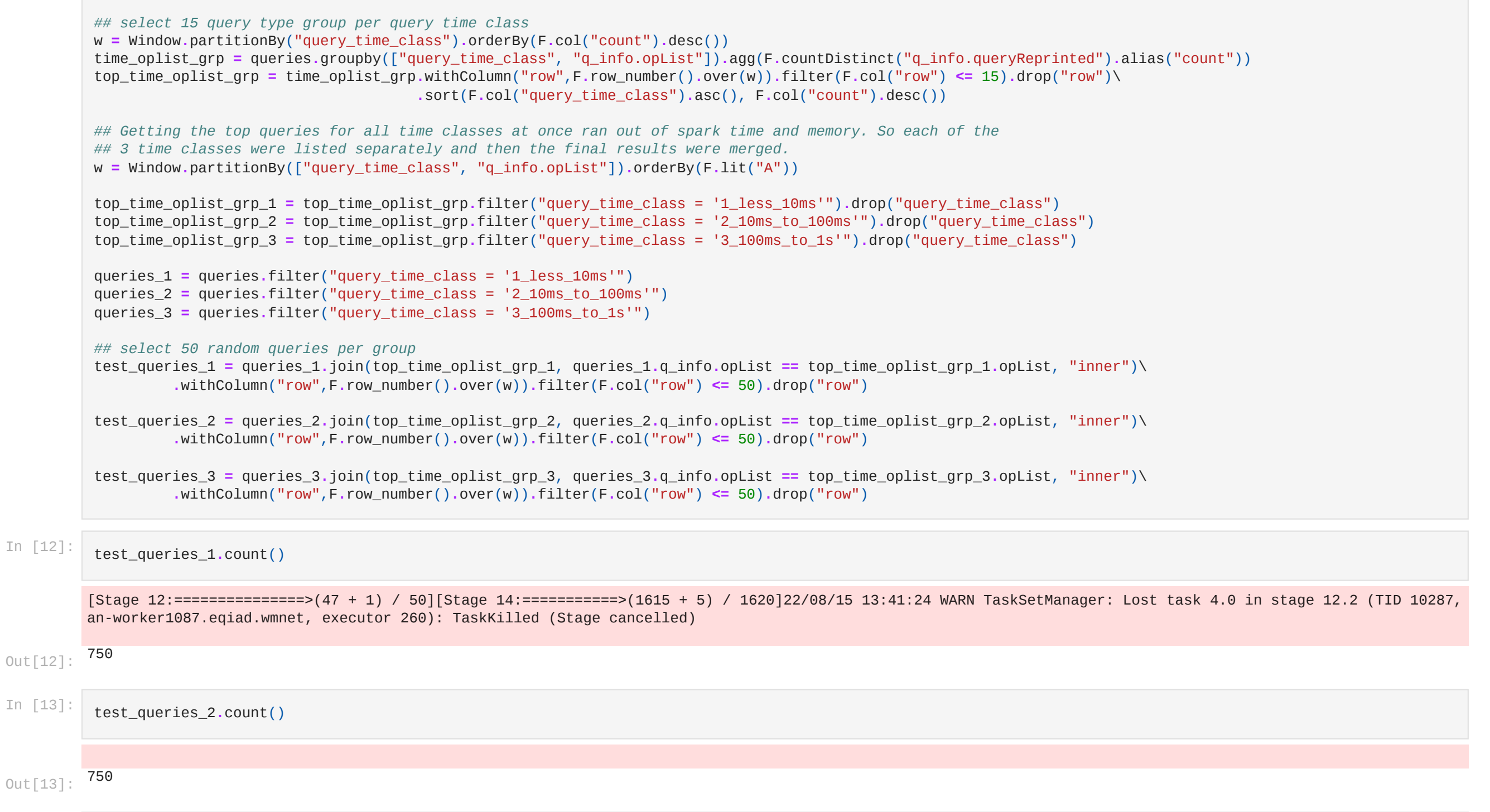

wd **=** 'http://www.wikidata.org/entity/' wdt **=** 'http://www.wikidata.org/prop/direct/' p31 **=** wdt**+**'P31' *## SPARQL*

date **=** [7,6,0] *# month, day, hour*

```
h_clause = f"year=2022 and month={date[0]} and day={date[1]} and hour={date[2]}"
d_clause = f"year=2022 and month={date[0]} and day={date[1]}"
m_clause = f"year=2022 and month={date[0]}"
```
event\_wdqs **=** "event.wdqs\_external\_sparql\_query"

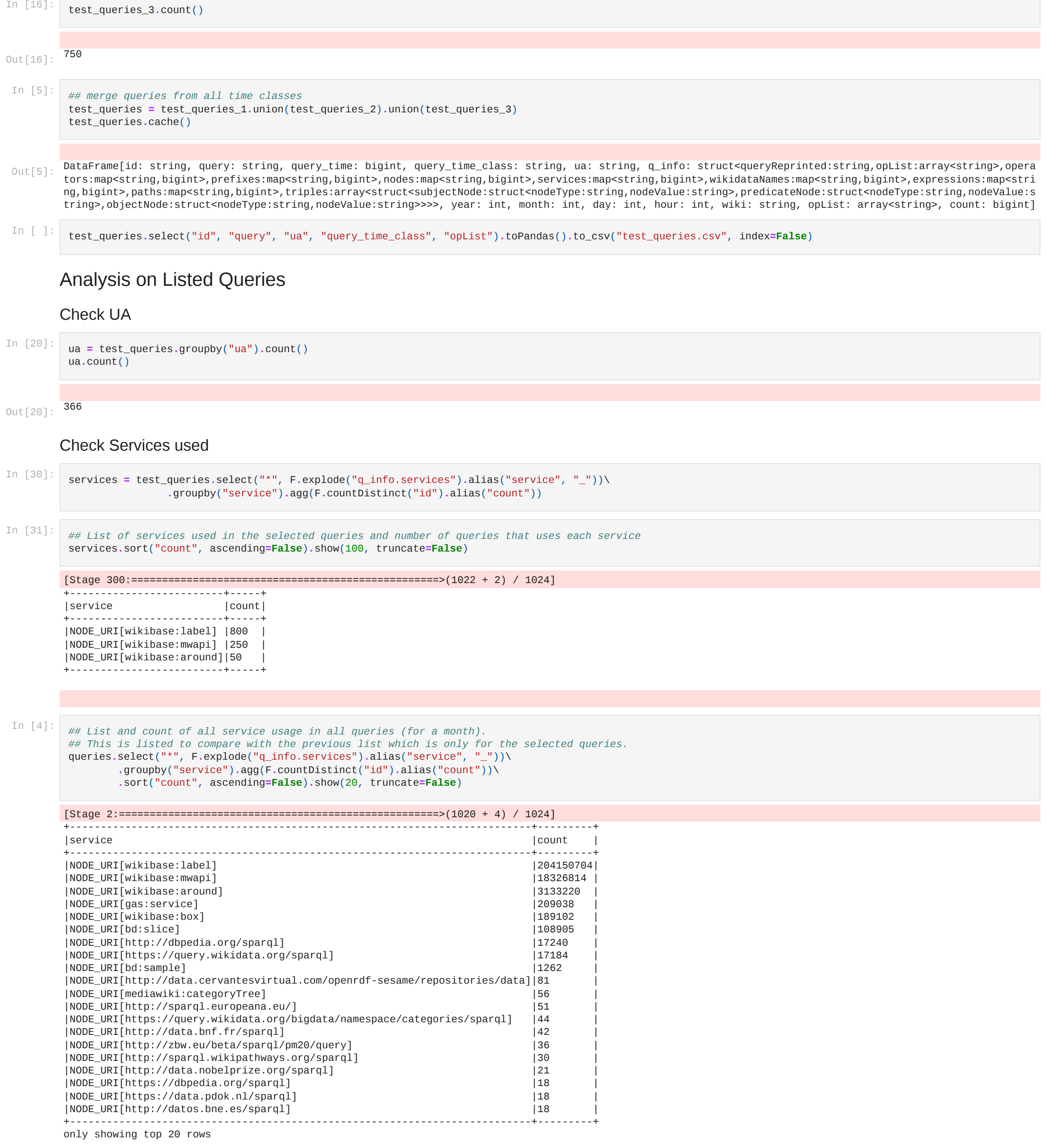

In [3]: queries **=** spark**.**sql(f"select \* {from\_sparql\_m}")

```
In [4]:
         queries.printSchema()
```
*## Number of disinct opList per time group* queries**.**groupby("query\_time\_class")**.**agg(F**.**countDistinct("q\_info.opList")**.**alias("distinct\_opList"))**.**show(100)

#### In [7]: pd**.**set\_option('display.max\_colwidth', **None**)

#### In [4]: **from** pyspark.sql.window **import** Window

Out[13]: